# **Titel des Tutorials (Beispiel)**

## **Zuerst geht Ihr auf die Webseite XY**

Hier klickt ihr dann auf die Seite XYZ

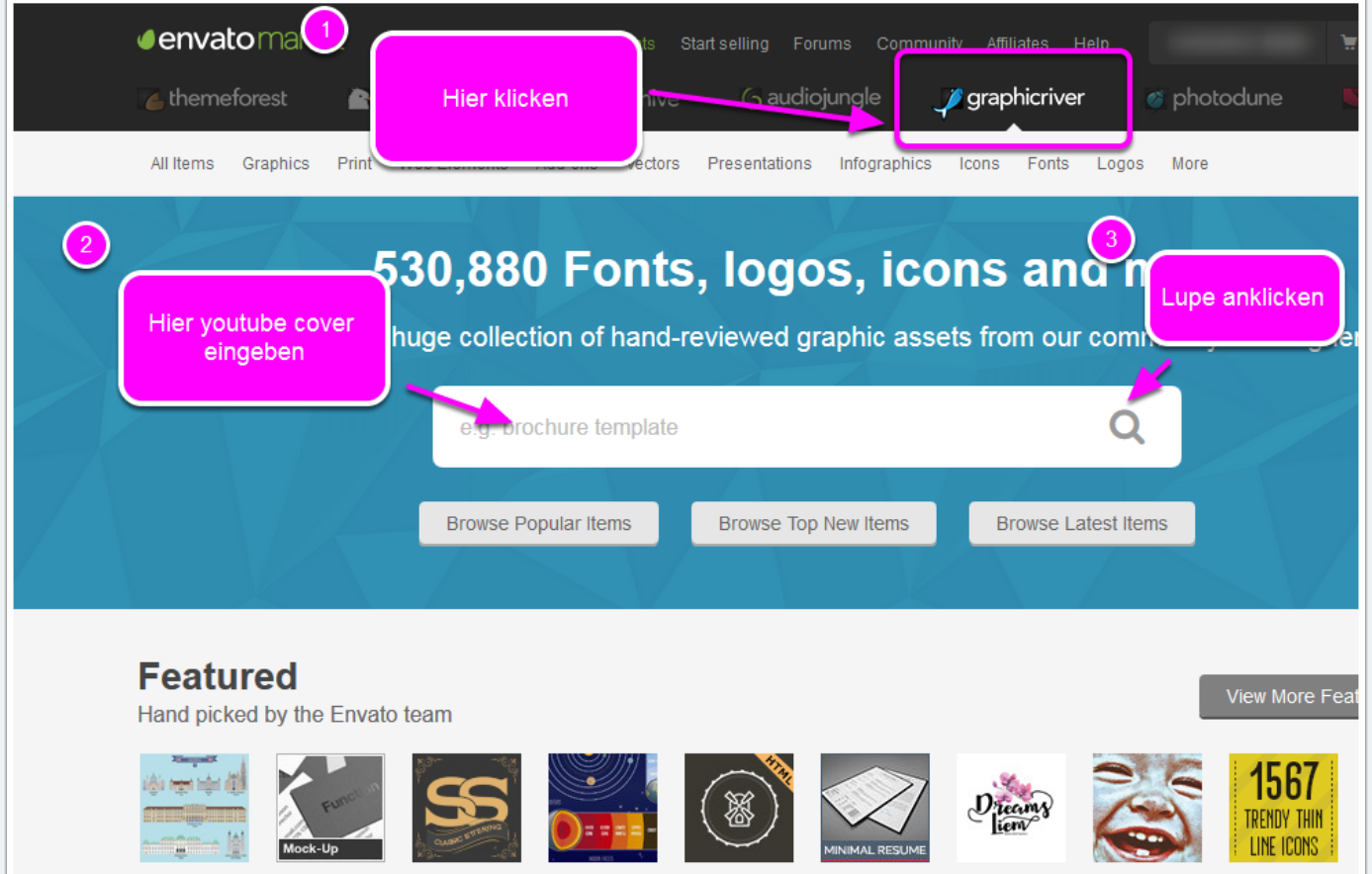

# **Titel des Tutorials (Beispiel)**

## **Suchergebnis runterladen**

Hier wählt Ihr das zweite von oben aus

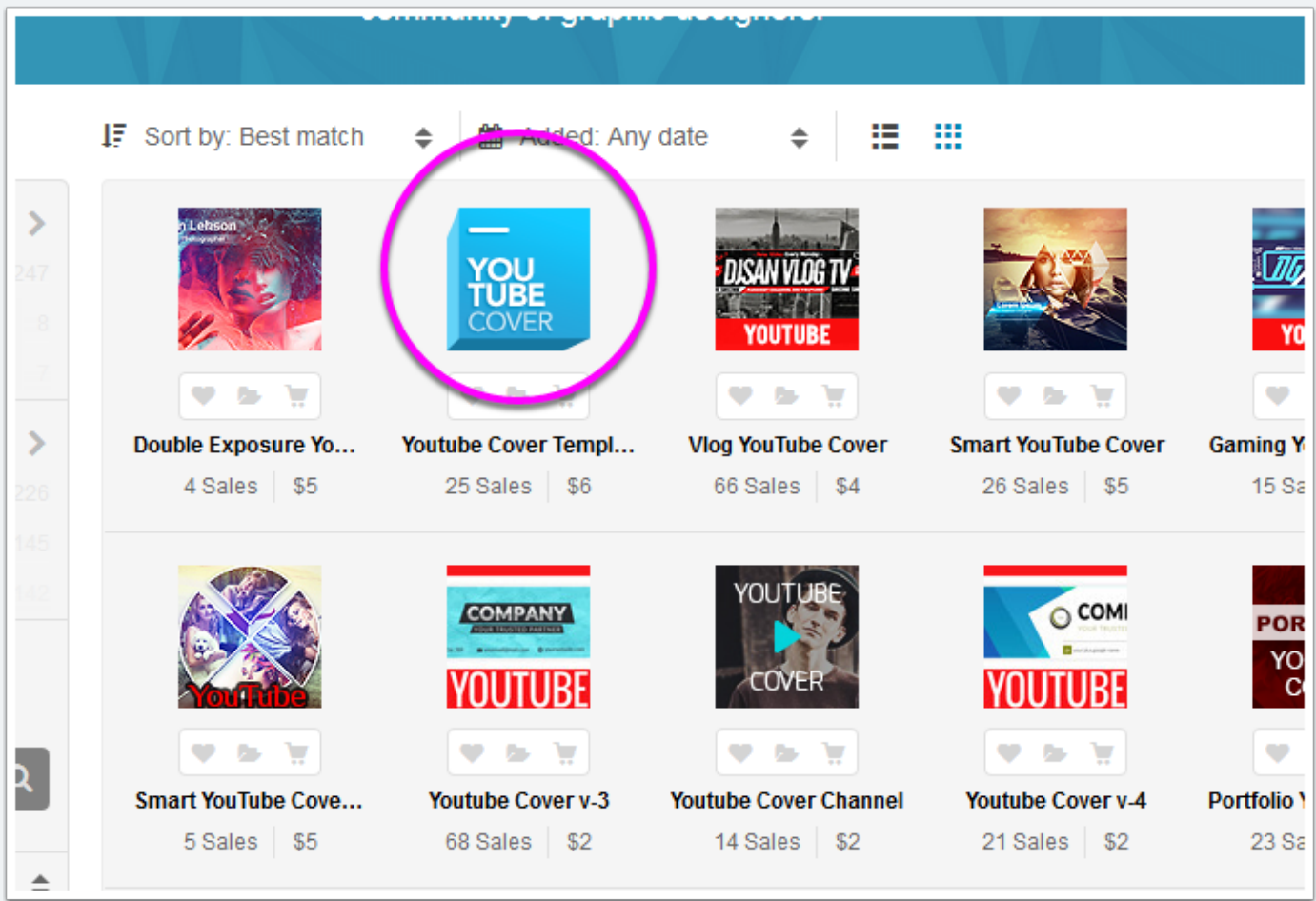

# **Titel des Tutorials (Beispiel)**

## **Datei in den Warenkorb legen und kaufen**

#### usw...

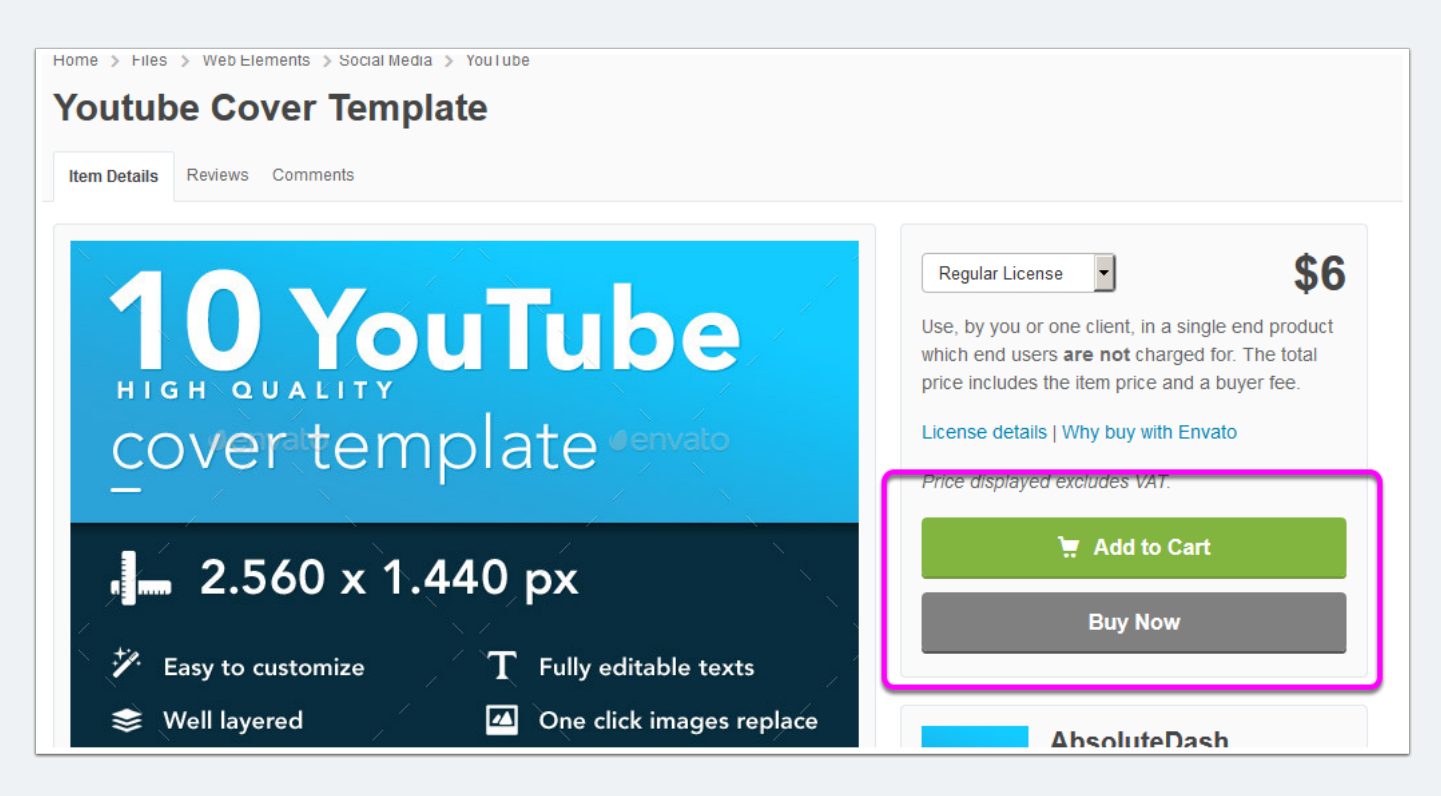

**usw...**